## NPC 35th Annual Conference Auction Donation Form February 21-23, 2024

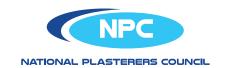

Donate to the hottest auction in town!

Complete the form below and receive additional exposure while supporting the National Plasterers Council! Your company logo will be used on the website and promotion during the conference.

| Your company name                      |           |           |                          |
|----------------------------------------|-----------|-----------|--------------------------|
| Contact name                           |           |           |                          |
| Address                                |           |           |                          |
| City                                   |           |           | State                    |
| Zip                                    |           | Country   |                          |
| Telephone                              |           |           | Email                    |
| I will be donating these items/service | es to the | Annual Co | nference Auction:        |
| 1) Item/Service:                       |           |           |                          |
| Will shipping be provided by Donor?    | Yes       | No        | Item / Service VALUE: \$ |
| 2) Item / Service:                     |           |           |                          |
| Will shipping be provided by Donor?    | Yes       | No        | Item / Service VALUE: \$ |
| 3) Item / Service:                     |           |           |                          |
| Will shipping be provided by Donor?    | Yes       | No        | Item / Service VALUE: \$ |
| 4) Item / Service:                     |           |           |                          |
| Will shipping be provided by Donor?    | Yes       | No        | Item / Service VALUE: \$ |
| 5) Item / Service:                     |           |           |                          |
| Will shipping be provided by Donor?    | Yes       | No        | Item / Service VALUE: \$ |
| 6) Item / Service:                     |           |           |                          |
| Will shipping be provided by Donor?    | Yes       | No        | Item / Service VALUE: \$ |
| 7) Item / Service:                     |           |           |                          |
| Will shipping be provided by Donor?    | Yes       | No        | Item / Service VALUE: \$ |
| Donated by (signature):                |           |           | Date                     |
| Please Print Name:                     |           |           |                          |

Return to: National Plasterers Council

1000 N. Rand Road, Suite #214 • Wauconda, IL 60084 fx 847.526.3993 • email <a href="mpandzic@tso.net">mpandzic@tso.net</a> • Questions? ph 847-416-7221

Thank You For Your Support!